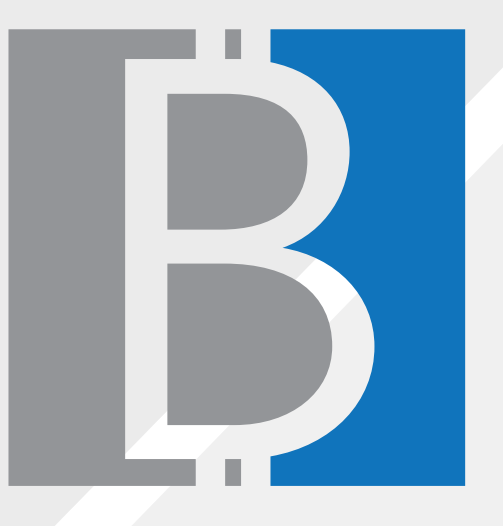

# **i-Office Budget Controls**

**(การพัฒนาระบบการติดตามการใชงบประมาณออนไลน)**

Unununa คุณภาพคน คุณภาพงาน

### **Mahidol Quality Fair 2014**

18-12-2557 ณ ศูนย์การเรียนรู้มหิดล ศาลายา

## **ปยะณัฐ พรมสาร และ สมจิตรา สุขสวาง กองพัฒนาคุณภาพ สำนักงานอธิการบดี มหาวิทยาลัยมหิดล**

ทุกสิ้นปีงบประมาณ กองพัฒนาคุณภาพมีหน้าที่ต้องจัดทำรายงานการใช้จ่าย งบประมาณประจำป..เสนอตอรองอธิการบดีในกำกับ..กองคลังและกองแผนงาน

## **บทคัดยอ**

ในระยะเริ่มตน กองพัฒนาคุณภาพใชวิธีดำเนินการจัดทำ รวบรวม การเบิก จ่ายงบประมาณ การติดตามรายงานผลเพื่อเสนอต่อผู้เกี่ยวข้อง โดยมีหัวหน้า งานบริหารธุรการเป็นผู้รับผิดชอบรวบรวม (ใช้ระบบManual) จากเจ้าหน้าที่ ที่รับผิดชอบงานในงานตางๆ เพื่อนำมาสรุปผลลงในแบบฟอรม คำนวณ จัด ทำรายงานการใชจายงบประมาณเสนอผูอำนวยการกองพิจารณากอน รายงานสงกองแผนงาน

จากการดำเนินการที่ผานมากองพัฒนาคุณภาพมีขอจำกัดคือ..ไมสามารถ ดำเนินการจัดทำรายงานฯ..เสนอผูเกี่ยวของไดแลวเสร็จทันตามกำหนด เนื่องจากการติดตามการใชงบประมาณในแตละกิจกรรมมีความยุงยากในการ เก็บข้อมูล..ต้องใช้เวลารวบรวมจากเจ้าหน้าที่ที่รับผิดชอบหลัก ในปี 2555 กองพัฒนาคุณภาพจึงไดนำประเด็นปญหา อุปสรรคตางๆ ในการดำเนินการ มาประชุมเจาหนาที่ภายในกอง..และไดขอสรุปที่จะพัฒนาระบบโดยมอบ หมายให้เจ้าหน้าที่ที่มีความชำนาญระบบสารสนเทศ ออกแบบเครื่องมือ โดยใช้ Google Application Portal (Google Drive) ซึ่งมีเครื่องมือ MS. Office Excel และใชการเขาถึงขอมูลจาก Google Apps for Education ภายใต..Domain.."mahidol.edu" บุคลากรสามารถบันทึกรายละเอียดของ ข้อมูลงบประมาณที่ใช้ในแบบออนไลน์ได้โดยใช้ Username และ Password การเข้าใช้งานอินเตอร์เน็ตของมหาวิทยาลัย มาพัฒนาในการใช้เป็นเครื่องมือ เก็บขอมูลดังกลาว นับตั้งแตปงบประมาณ 2555 จนถึงปจจุบัน และผูอำนวย การ/ผู้รับผิดชอบหลักสามารถติดตาม ตรวจสอบการใช้งบประมาณได้อย่าง เป็นปัจุบัน ซึ่งลดระยะเวลาที่ใช้การบันทึกการใช้งบประมาณของแต่ละ กิจกรรมหลังจบกิจกรรม (หลังจากกองคลังอนุมัติเงินคืน/อนุมัติการเบิกค่าใช้ จ่ายเสร็จสิ้นแล้ว) จากเดิม มากกว่า 10 วัน คงเหลือ 1วัน และการสรุปราย งานผลการใช้งบประมาณให้แก่ผู้อำนวยการ/ผู้รับผิดชอบหลัก จากเดิม มากกวา 5 วัน คงเหลือ 1วัน

## ลงชื่อเข้าใช้เพื่อไปยัง Google ไดรฟ์ iyanat.pro@mahidol.edu ลงชื่อเข้าใช้ ความช่วยเหลือ ✓ คงอยู่ในระบบ สร้างบัญชี oogle สำหรับทุกบริการของ Google

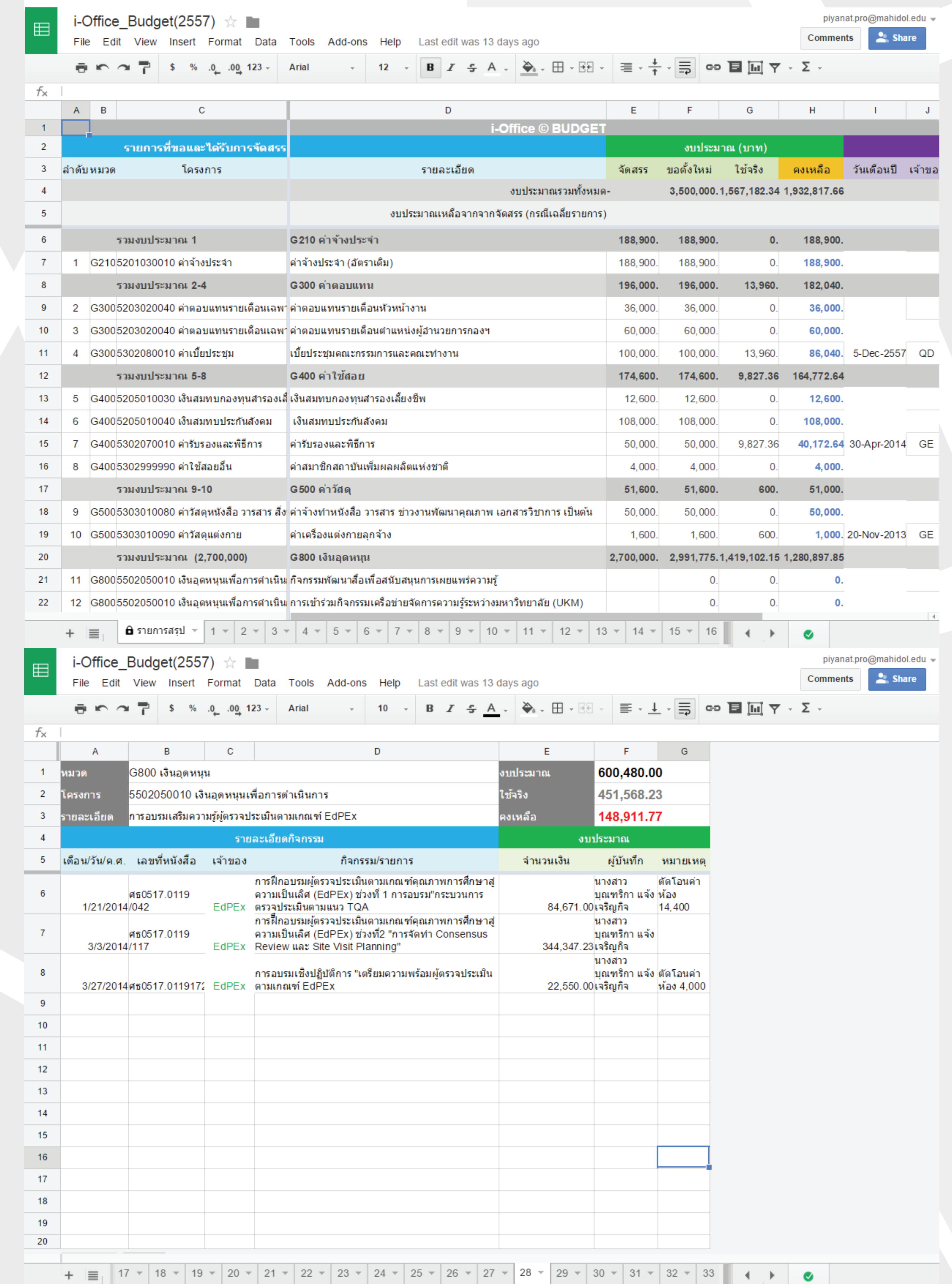

ในระยะแรกได้พัฒนาระบบจาก Google Drive โดยใช้ Username และ Password ที่สมัครใช้ งาน..Gmail..ในการบันทึกขอมูล..ซึ่งหลังจากได พัฒนาใชในปงบประมาณ 2555 แลว เมื่อวันที่ 3 มิถุนายน 2556 มหาวิทยาลัยมหิดลได้นำGoogle Apps for Education มาใช้ภายในมหาวิทยาลัย กองพัฒนาคุณภาพจึงปรับการลงชื่อเขาบันทึก ระบบโดยการใช้งานจาก Username และ Password ภายใต้ Domain "mahidol.edu" ซึ่งทำใหสามารถสรางเงื่อนไขในการบันทึกขอมูล ไดในการบันทึกขอมูลที่แตกตางกัน..ตรวจสอบ ขอมูลยอนหลังได

## **การพัฒนาและใชงานระบบ**

#### Google

บัญชีเดียว กับทุกบริการของ Google

### **วัตถุประสงค**

- เพื่อใชในการบริหารจัดการควบคุมงบประมาณประจำปของกอง พัฒนาคุณภาพ 1.
- เพื่อลดระยะเวลาในปฏิบัติงานของบุคลากรผูรับผิดชอบหลัก 2.
- เพื่อจัดทำรายงานการใชจายงบประมาณเสนอตอหนวยงานที่เกี่ยวของ 3.
- - ไดแลวเสร็จ ตรงเวลาที่กำหนด (ผูบริหาร กองแผนงาน กองคลัง) เพื่อลดขอผิดพลาดในการคำนวณโดยใชระบบ manual
- จัดเก็บขอมูลการใชงบประมาณ โดยใชระบบ IT สนับสนุน 5.

4.

ลดระยะเวลาในการปฏิบัติงาน..เอกสารและจำนวนบุคลากรในการติด ตามการใชงบประมาณของกองพัฒนาคุณภาพ 2. บุคลากรที่ดำเนินการสามารถรับผิดชอบสามารถบันทึกการใช้งบ ประมาณไดโดยสะดวก..รวดเร็วและสามารถสงออกขอมูลจากระบบได ดวยตนเองโดยงาย ในรูปแบบพื้นฐาน เชน .xlsx, .pdf และยังมีความ ปลอดภัยในการเขาถึงขอมูล รองอธิการบดีในกำกับ/ผูอำนวยการกอง/ผูรับผิดชอบหลัก..มีขอมูลที่ พร้อมใช้ สามารถบริหารการใช้งบประมาณได้อย่างรวดเร็วมีประสิทธิภาพ 4. แก้ไข พัฒนาระบบได้โดยที่ไม่จำเป็นต้องเป็นโปรแกรมเมอร์ เพียงแค่มี ความรูความสามารถใชโปรแกรม MS. Office Excel ก็สามารถทำได 1. 3.

## **ผลลัพธ**

## **แผนการดำเนินกิจกรรม**

- ศึกษาขอมูลงบประมาณที่ไดรับการอนุมัติจากกองแผนงาน 1.
- ประชุมและปรึกษาในกลุมของผูรับผิดชอบหลักเพื่อการกำหนดรูปแบบ การลงบันทึกขอมูล 2.
- ทดลองบันทึกลงระบบ..โดยทำการสาธิตกระบวนการลงทะเบียน และการลงขอมูลในระบบใหแกบุคลากร 3.
- ปรึกษา ทำการแกไขในจุดบกพรองและพัฒนาและนำไปใชตอไป 4.